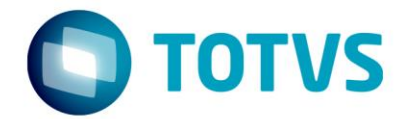

# **ESPECIFICAÇÃO FUNCIONAL**

Projeto: FS007884 – Cadastro de Pessoa Jurídica

Cliente: FIRJAN

Especificador: Davi Leles Braga Pereira Lacerda

Data: 22/06/2018

# Especificação - Detalhamento Funcional

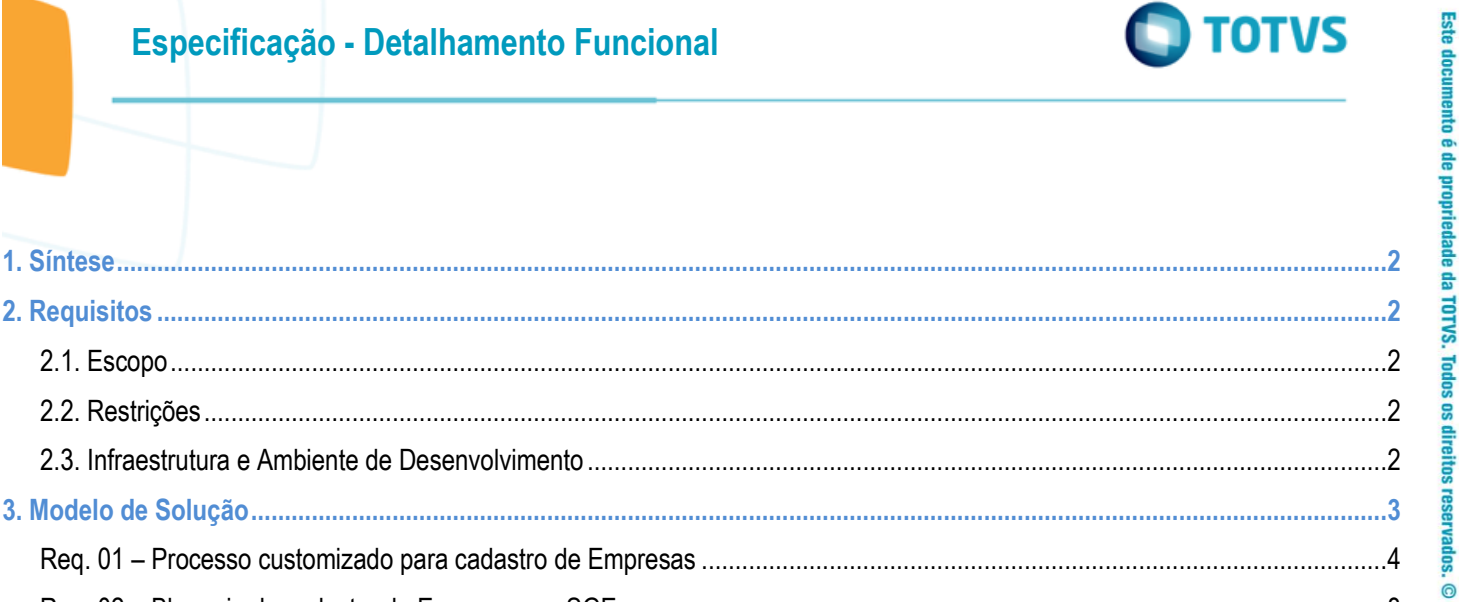

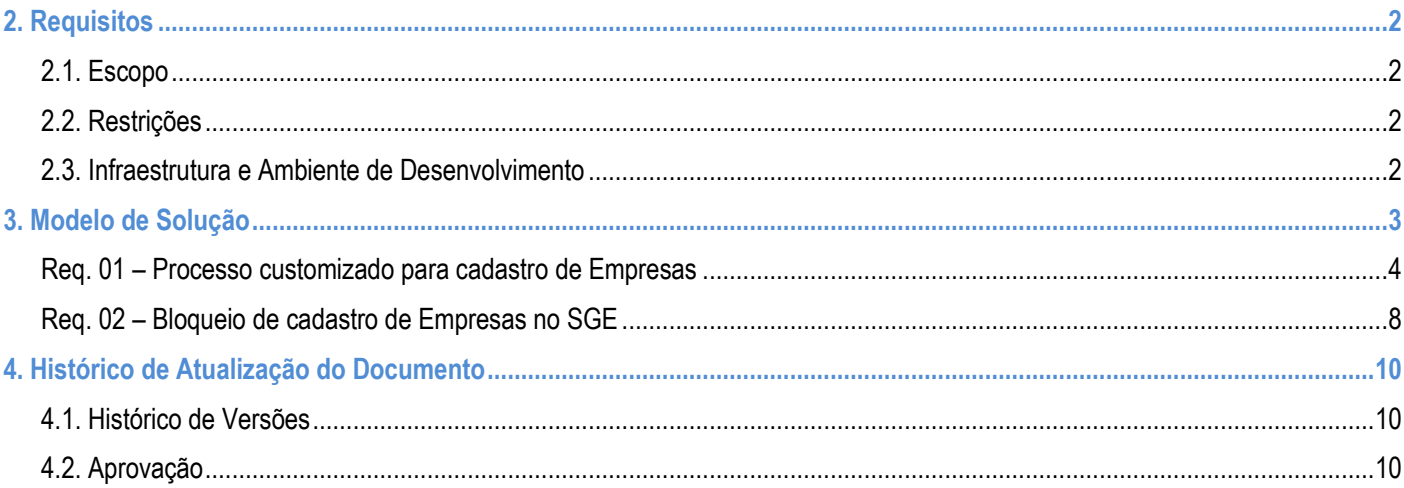

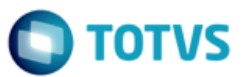

### <span id="page-2-0"></span>**1. Síntese**

O objetivo deste projeto é detalhar como se dará a integração dos cadastros de Pessoa Física Jurídica e Física entre Sistema Corporativo e o SGE.

Este documento visa descrever de forma detalhada a solução a ser implementada pela TOTVS

#### <span id="page-2-2"></span><span id="page-2-1"></span>**2. Requisitos**

#### **2.1. Escopo**

- Req. 01 Processo customizado para cadastro de Empresas
- Req. 01 Bloqueio de cadastro de Empresas no SGE

#### <span id="page-2-3"></span>**2.2. Restrições**

Não estão contemplados nesta proposta:

i. Funcionalidades não contempladas no escopo deste documento ou qualquer informação que esteja implícita na documentação.

- ii. Desenvolvimento de help on-line.
- iii. Criação e manutenção de usuários do sistema.
- iv. Elaboração ou alteração de qualquer relatório.
- v. Desenvolvimento de rotinas ou programas para carga de dados.

vi. Seleção, instalação e configuração de infraestrutura, banco de dados, hardware e ambiente operacional necessário à implementação do projeto desenvolvido, seja em ambiente de testes ou ambiente oficial.

- vii. Manutenções em outros sistemas não descritos na proposta.
- viii.Procedimentos de backup do sistema ou banco de dados.
- ix. Disponibilidade do projeto desenvolvido em outras línguas.
- x. Retirada de qualquer validação padrão na inclusão ou alteração de Cliente/Fornecedor.
- xi. Inclusão e alteração de Cliente/Fornecedor Pessoa Jurídica manualmente pelo SGE.
- xii. Validação customizada para exclusão de Cliente/Fornecedor do tipo Pessoa Jurídica.

xiii.Gravação de dados de Dependentes de Clientes em tabela customizada.

#### <span id="page-2-4"></span>**2.3. Infraestrutura e Ambiente de Desenvolvimento**

O presente documento considera os itens abaixo como premissas técnicas referentes à infraestrutura e ambiente da sua empresa. Todo o projeto de desenvolvimento será feito tomando como base as informações colocadas abaixo:

- Sistema Base: TOTVS
- Base de Dados: SQL
- Linguagem: .NET
- Versão ERP: 12.1.17

Este documento é de propriedade da TOTVS. Todos os direitos reservados

 $\overline{\omega}$ 

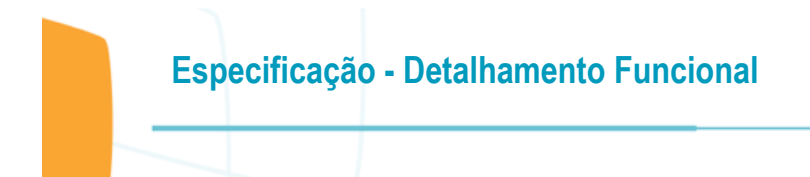

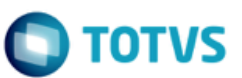

<span id="page-3-0"></span>**3. Modelo de Solução**

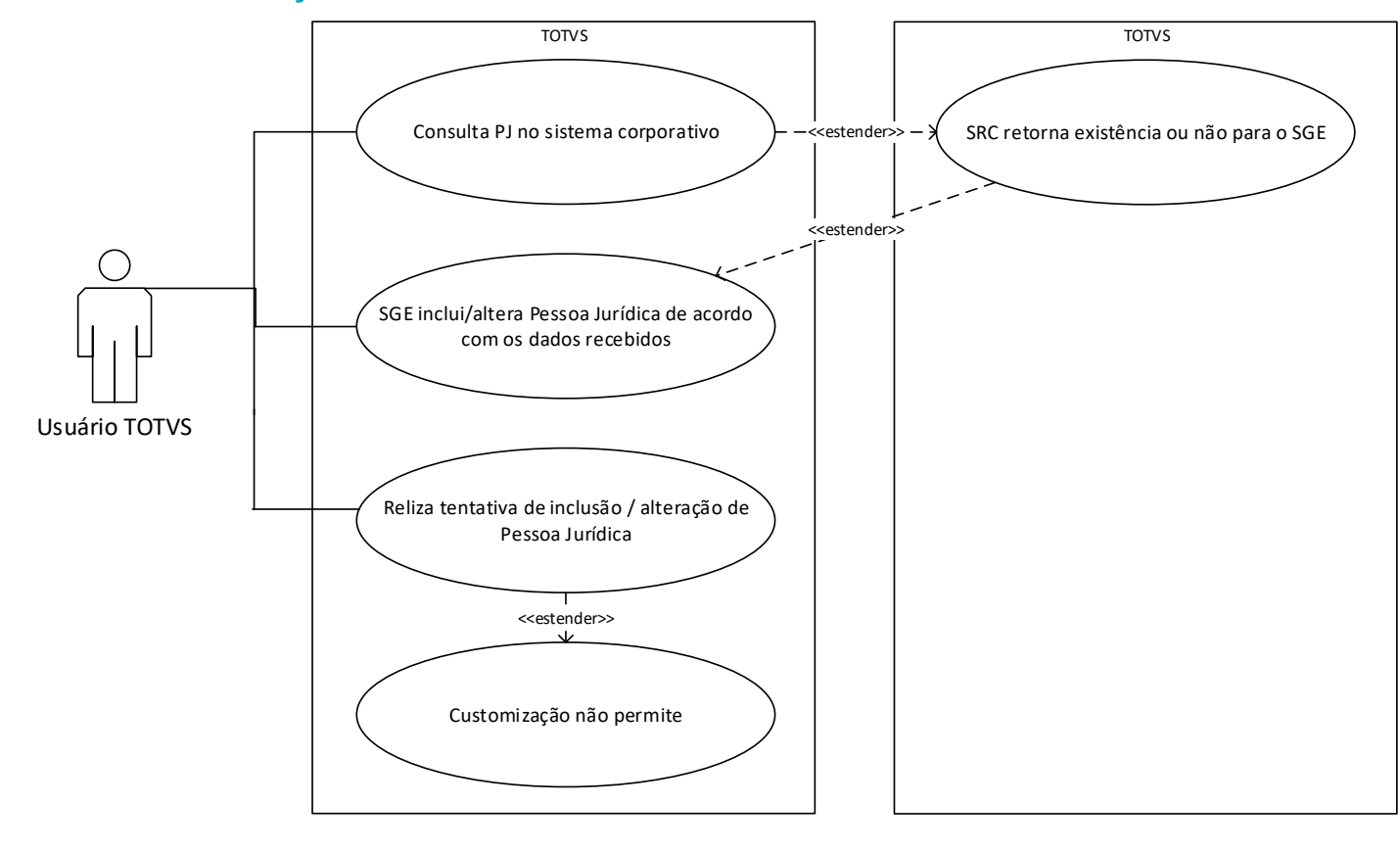

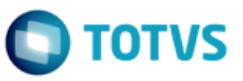

## <span id="page-4-0"></span>**Req. 01 – Processo customizado para cadastro de Empresas**

Fluxo do Processo

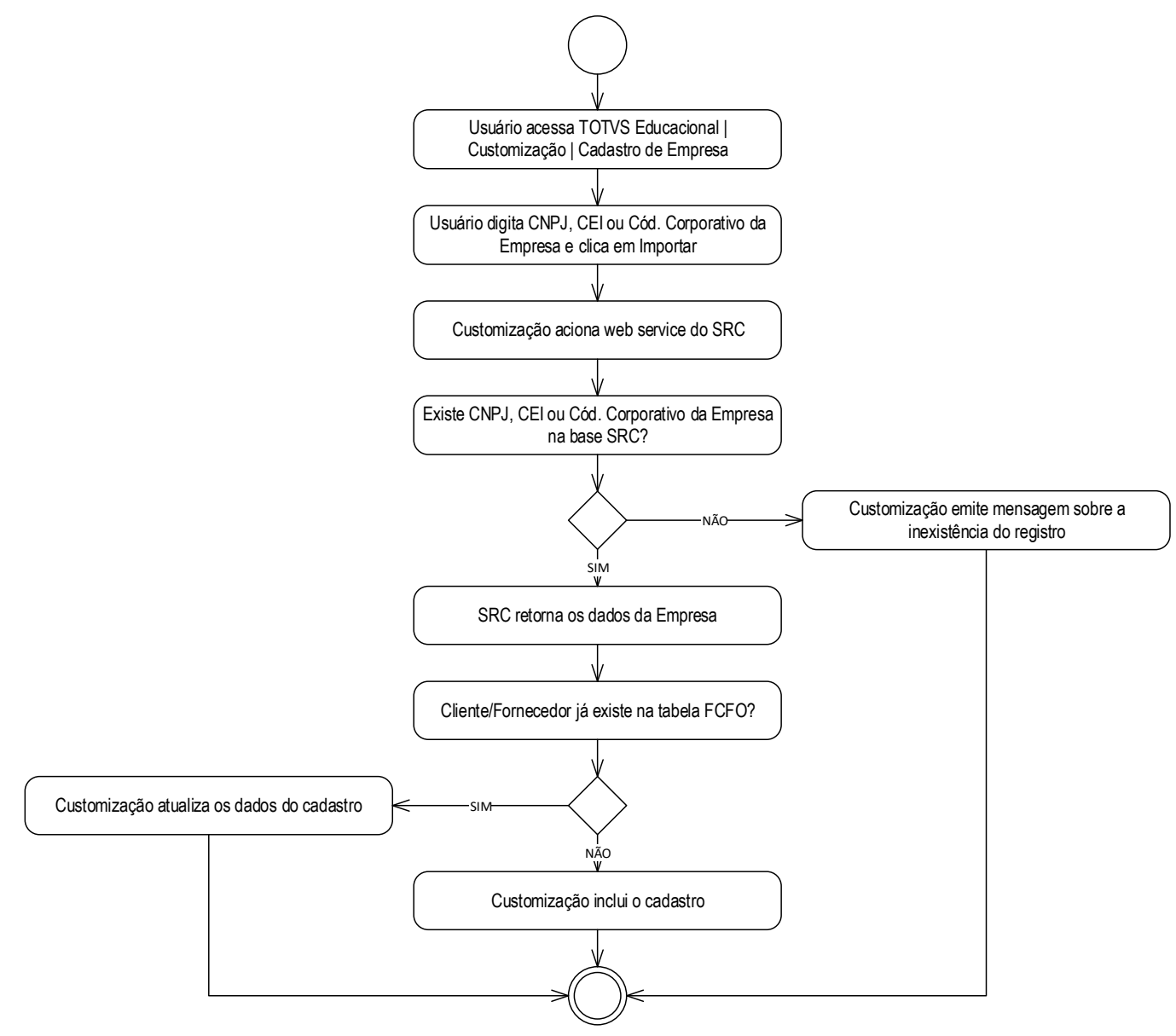

- Descrição do Processo
	- 1. Usuário acessa TOTVS Educacional | Customização | Cadastro de Empresa.
	- 2. Usuário digita CNPJ, CEI ou Cód. Corporativo Empresa e clica em Importar.
	- 3. Customização aciona Web Service do Sistema Corporativo.
	- 4. Existe CNPJ na base Sistema Corporativo?
		- 4.1. Sim. Sistema Corporativo retorna os dados da Empresa.
			- 4.1.1. Cliente/Fornecedor já existe na tabela FCFO?

Este documento é de propriedade da TOTVS. Todos os direitos reservados

 $\overline{\omega}$ 

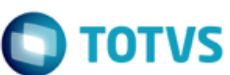

- 4.1.1.1. Sim. Customização atualiza os dados do cadastro.
- 4.1.1.2. Não. Customização inclui o cadastro.
- 4.2. Não. Customização emite mensagem sobre a inexistência do registro.

5. Fim do processo.

Detalhamento de Cálculos

Não se aplica.

Detalhamento de Processos Específicos

O objetivo deste requisito é detalhar a integração de Clientes/Fornecedores do tipo Pessoa Jurídica entre o Sistema Corporativo e o TOTVS Educacional.

Para inclusão de Pessoa Jurídica no SGE o usuário deverá acessar o menu TOTVS Educacional | Customização | Cadastro de Empresa. O acesso a este menu será viabilizado via permissão por perfil (Serviços globais | Segurança | Perfis).

Ao acessar esta tela (Fig. 16.01) estará a disposição do usuário os campos "CNPJ da Empresa", "CEI da Empresa" e "Cod. Corporativo Empresa" no qual o usuário deverá digitar um destes campos a respeito de uma Pessoa Jurídica que deseja importar para o cadastro de Cliente/Fornecedor (FCFO). O usuário deverá digitar apenas uma das informações. Ao preencher um campo os demais ficarão desabilitados.

Ao clicar em "Importar" a customização acionará o Web Service disponibilizado pelo sistema Sistema Corporativo enviando o CNPJ, CEI ou Cod. Corporativo Empresa digitado pelo usuário.

Caso seja encontrado registro na base do Sistema Corporativo para o CNPJ, CEI ou Cod. Corporativo Empresa informado, os dados desta empresa serão retornados ao SGE para que realize a inclusão de um cadastro de Cliente/Fornecedor pela rotina nativa de inclusão de Cliente/Fornecedor. Ao término do processo será emitida a mensagem: "Cadastro da empresa [FCFO.NOME] incluído com sucesso". Se após a consulta for identificado que o CNPJ, CEI ou Cod. Corporativo Empresa informado pelo usuário já existe no SGE, a customização utilizará os dados disponibilizados pelo Sistema Corporativo para atualizar o cadastro no SGE e disponibilizará a seguinte mensagem ao término da execução: "Cadastro da empresa [FCFO.NOME] alterado com sucesso". Se não for encontrado o registro no Sistema Corporativo, o cadastro da empresa deverá ser realizado no Sistema Corporativo para nova execução desta rotina customizada. Neste caso, será apresentada a mensagem: "Cadastro da empresa não encontrado. Realize a inclusão no Sistema Corporativo e execute este processo novamente".

#### PONTOS DE ATENÇÃO:

- A inclusão ou alteração de Cliente/Fornecedor acionará as rotinas nativas do SGE e, portanto, todas as validações destas rotinas serão validadas para este requisito.
- O Sistema Corporativo é o sistema mandatório do cadastro de Empresa, portanto, o usuário não deverá incluir ou editar cadastros de Clientes/Fornecedores do tipo Pessoa Jurídica (FCFO. PESSOAFISOUJUR = J). Para atender esta necessidade, será criado um plugin customizado para bloquear estas ações que está detalhado no Req. 17.
- Não será realizada nenhuma validação customizada para exclusão de Cliente/Fornecedor do tipo Pessoa Jurídica, mas o cadastro estará suscetível a todas as consistências nativas para exclusão.
- Os vínculos da empresa (CIRJ, Associativismo, ADM's e outros) e dados de endereço não serão armazenados no SGE. Somente serão gravados os dados de tipo de regimento da empresa.

#### ESTRUTURA DE DADOS:

**Assinatura do método de consulta de CNPJ de Empresa**

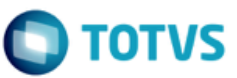

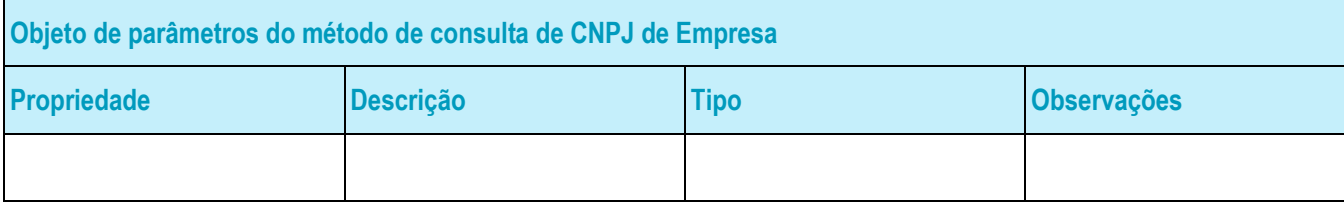

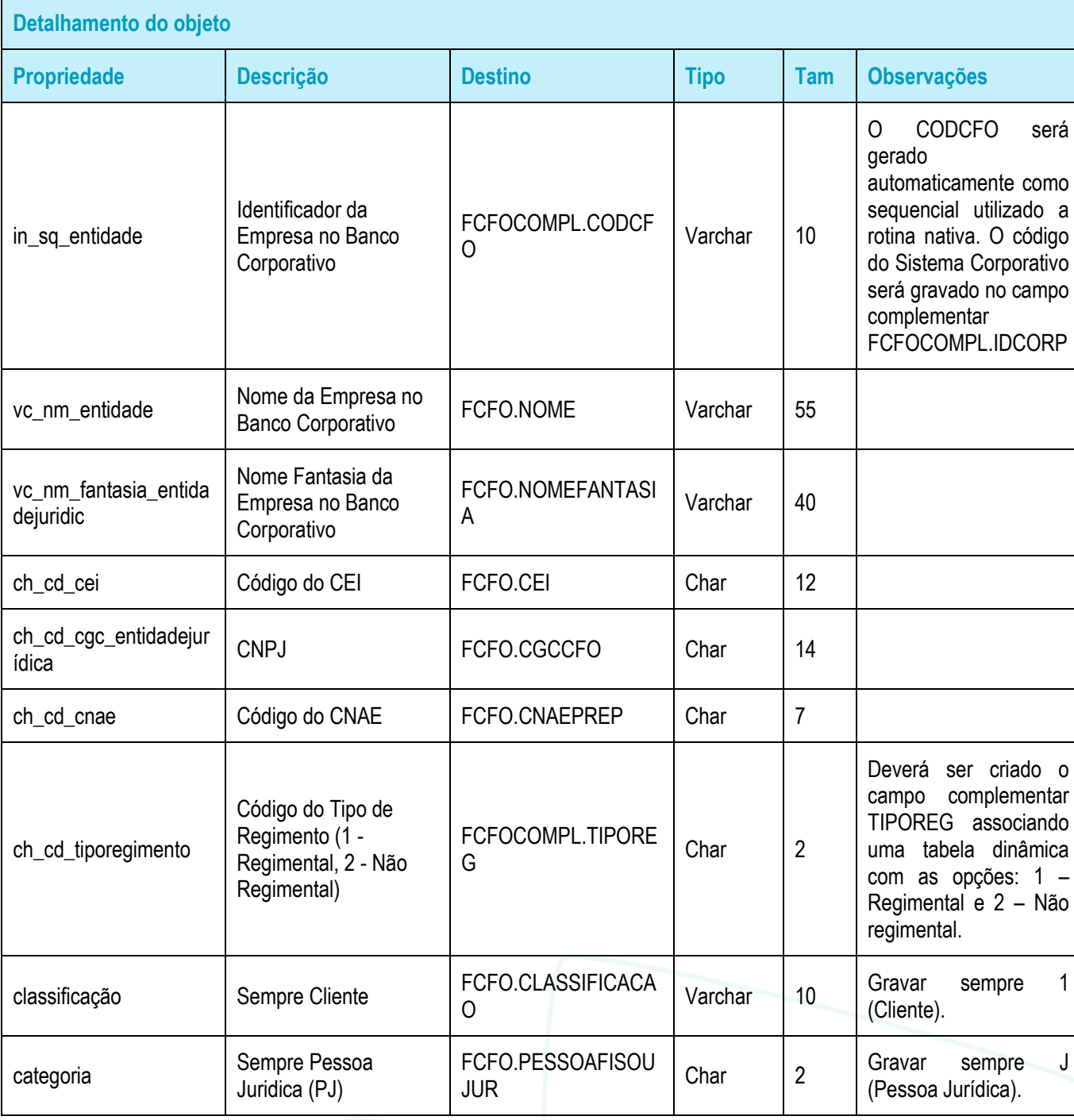

• Protótipo

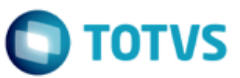

As imagens dos protótipos são meramente ilustrativas, podendo variar ao longo do desenvolvimento de acordo com a ferramenta TOTVS.

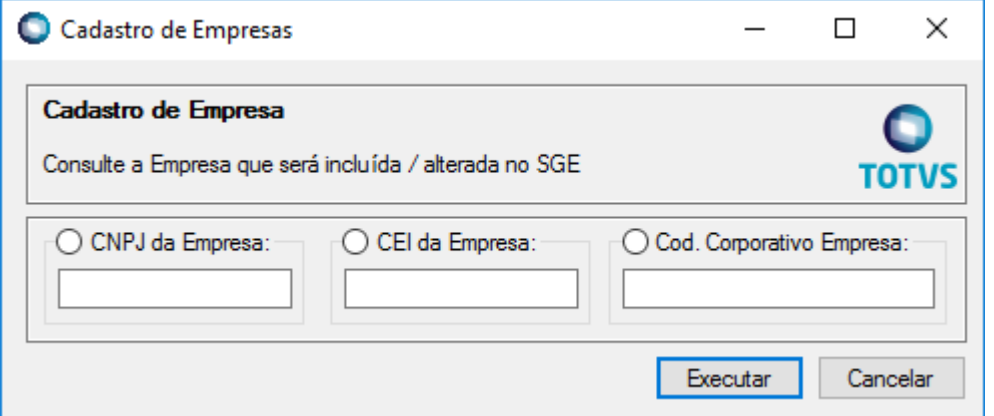

Fig. 16.01: Tela do processo de importação de Empresa

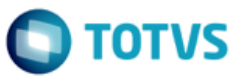

## <span id="page-8-0"></span>**Req. 02 – Bloqueio de cadastro de Empresas no SGE**

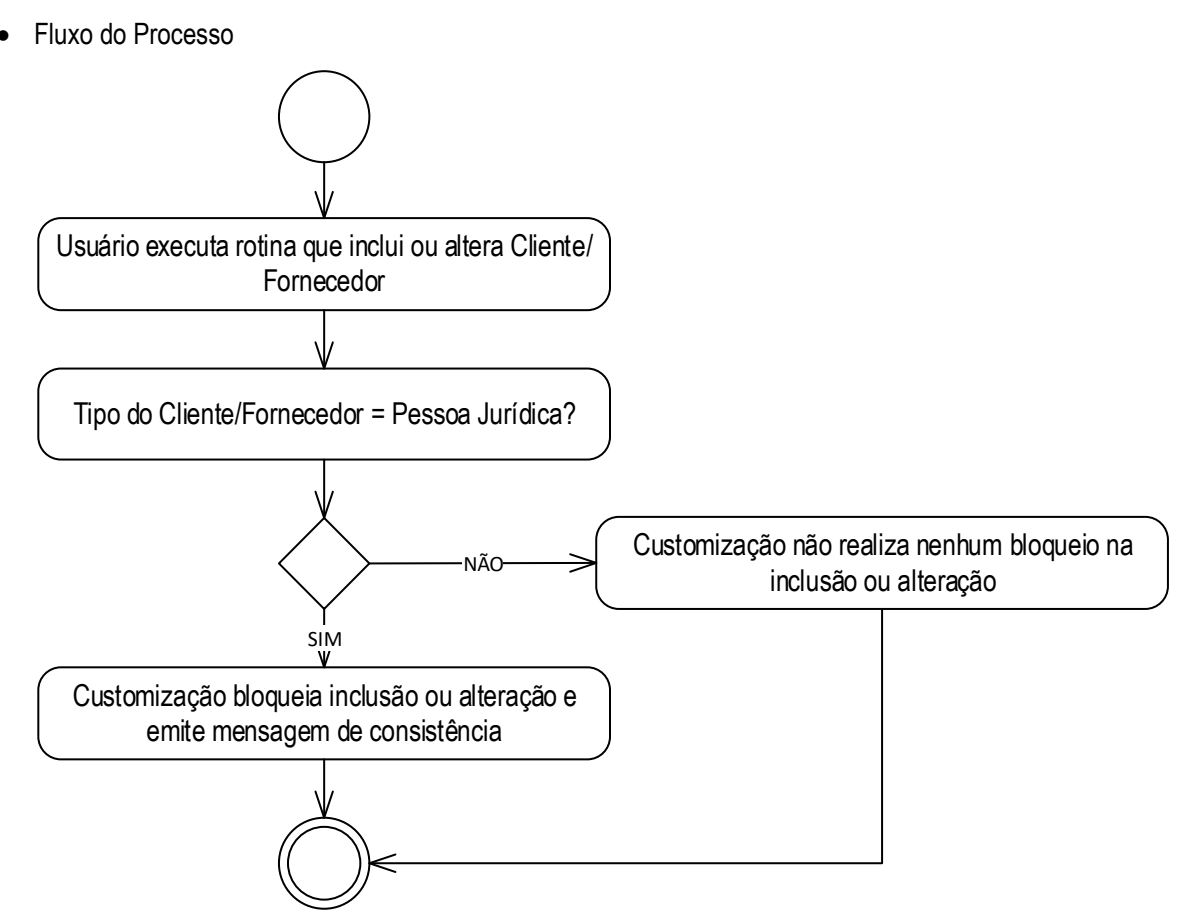

- Descrição do Processo
	- 1. Usuário executa rotina que inclui ou altera Cliente/Fornecedor.
	- 2. Tipo do Cliente/Fornecedor = Pessoa Jurídica?
		- 2.1. Sim. Customização bloqueia inclusão ou alteração e emite mensagem de consistência.
		- 2.2. Não. Customização não realiza nenhum bloqueio na inclusão ou alteração.
	- 3. Fim do processo.
- Detalhamento de Cálculos

Não se aplica.

Detalhamento de Processos Específicos

O objetivo deste requisito é detalhar o bloqueio a ser realizado no cadastro Clientes/Fornecedores para que não permita a inclusão ou alteração manual de registros do tipo Pessoa Jurídica ( $FCFO$ . PESSOAFISOUJUR = J).

Os seguintes processos estão mapeados e não permitirão que seja feita inclusão ou alteração em cadastros de Clientes/Fornecedores do tipo Pessoa Jurídica.

- Cadastro de Cliente/Fornecedor | Incluir | Salvar.
- Cadastro de Cliente/Fornecedor | Editar | Salvar.
- Cadastro de Cliente/Fornecedor | Processos | Alteração global de Cliente/Fornecedor.

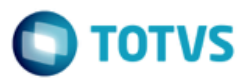

- Cadastro de Cliente/Fornecedor | Processos | Cópia entre coligadas de Cliente/Fornecedor.
- Cadastro de Cliente/Fornecedor | Processos | Importação de Cliente/Fornecedor.

Ao executar qualquer uma dessas rotinas para um registro do tipo Pessoa Jurídica, a customização não concluirá os processos e emitirá a seguinte mensagem: "Não é possível executar esta rotina para Cliente/Fornecedor do tipo Pessoa Jurídica".

#### PONTOS DE ATENÇÃO:

- A inclusão ou alteração de Anexos do Cliente/Fornecedor não será impactada por este requisito, sendo válidas somente as consistências do sistema padrão.
- A exclusão de Cliente/Fornecedor não será impactada por este requisito, sendo válidas somente as consistências do sistema padrão.
- Protótipo

Não se aplica.

 $\overline{\bullet}$ 

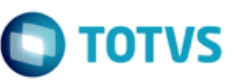

# <span id="page-10-1"></span><span id="page-10-0"></span>**4. Histórico de Atualização do Documento**

## **4.1. Histórico de Versões**

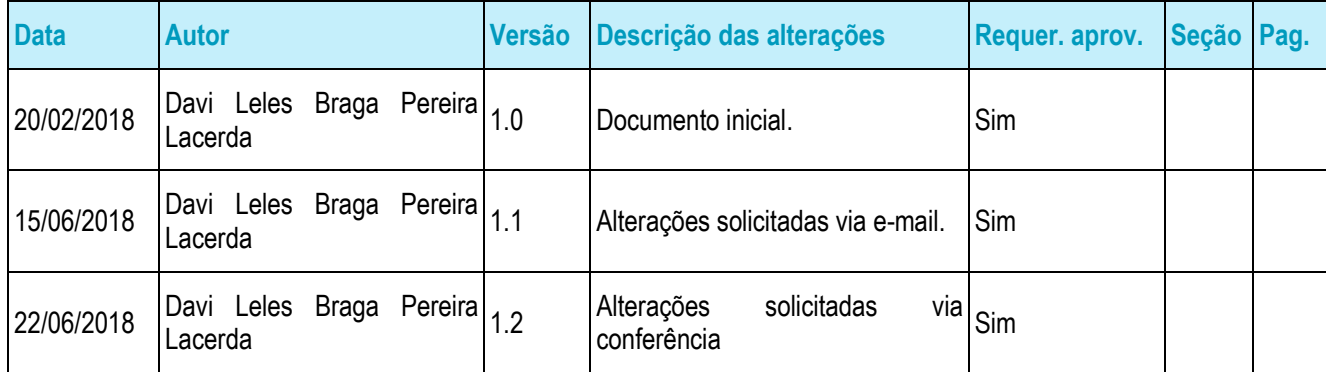

# <span id="page-10-2"></span>**4.2. Aprovação**

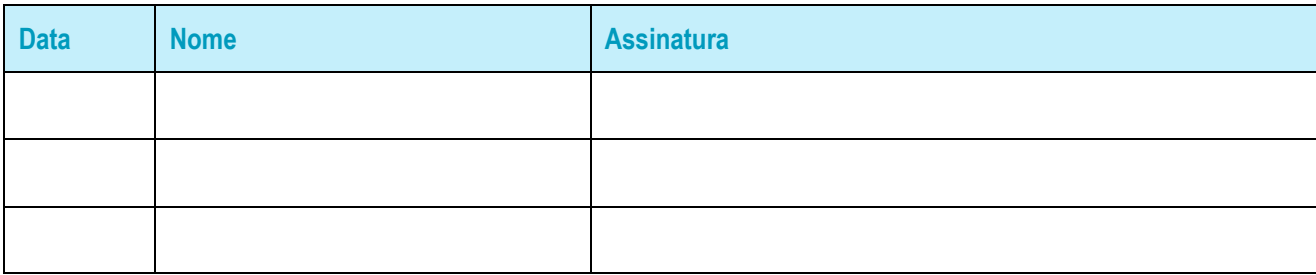